#### **PRISM** and CTMC

Mario Binder WS 2017/2018

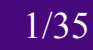

## **Outline**

- Revision
- Matrices
- Paths
- Uniformisation
- Model Checking Putting it all together
- Summary

#### **CTMC**

- Continuous-time Markov Chains
- **Rates** instead of probabilities
- Transition is chosen by **race condition**
- Example from last time:

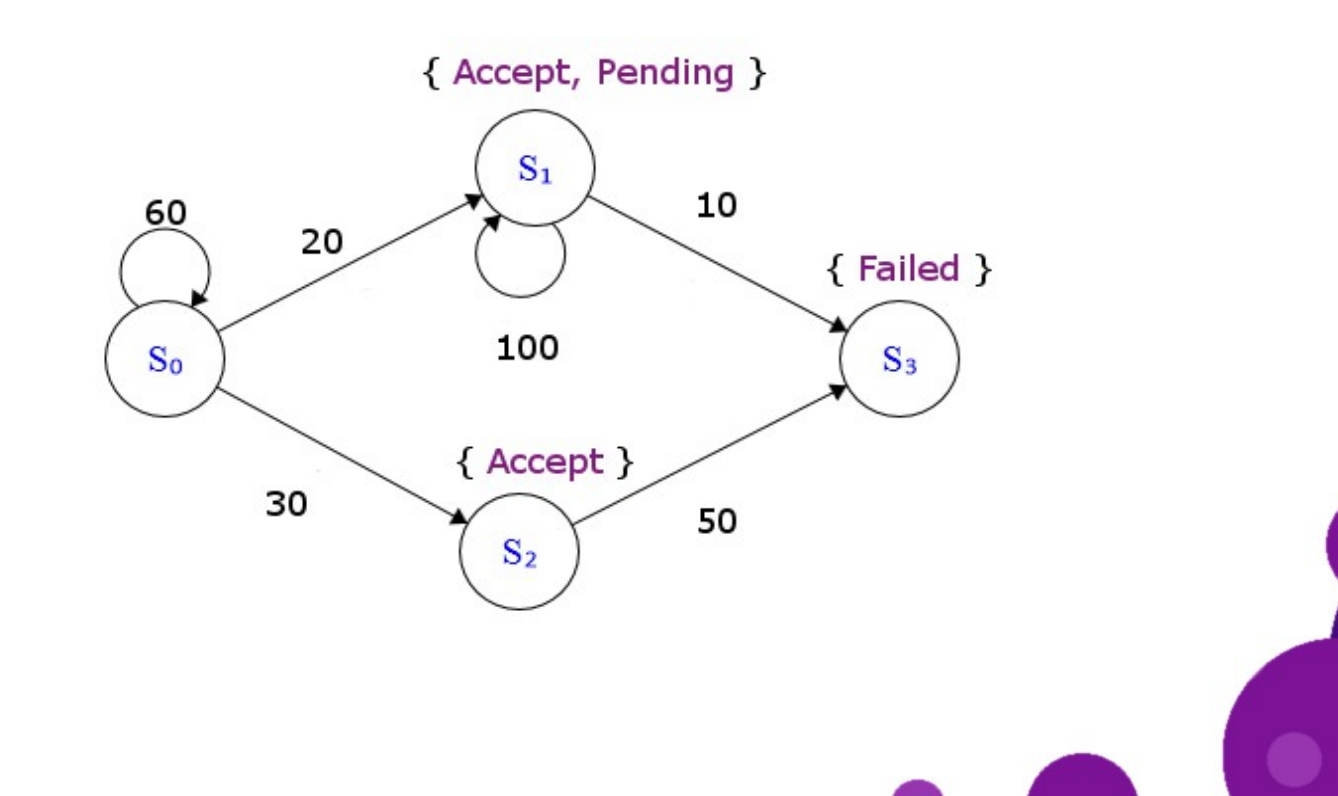

## **Outline**

- Revision
- Matrices
- Paths
- Uniformisation
- Model Checking Putting it all together
- Summary

### CTMC as Matrix

- We can create a transition matrix **R** of a CTMC
- The entries are **0** if there is no connection between states and the **transition rates** otherwise

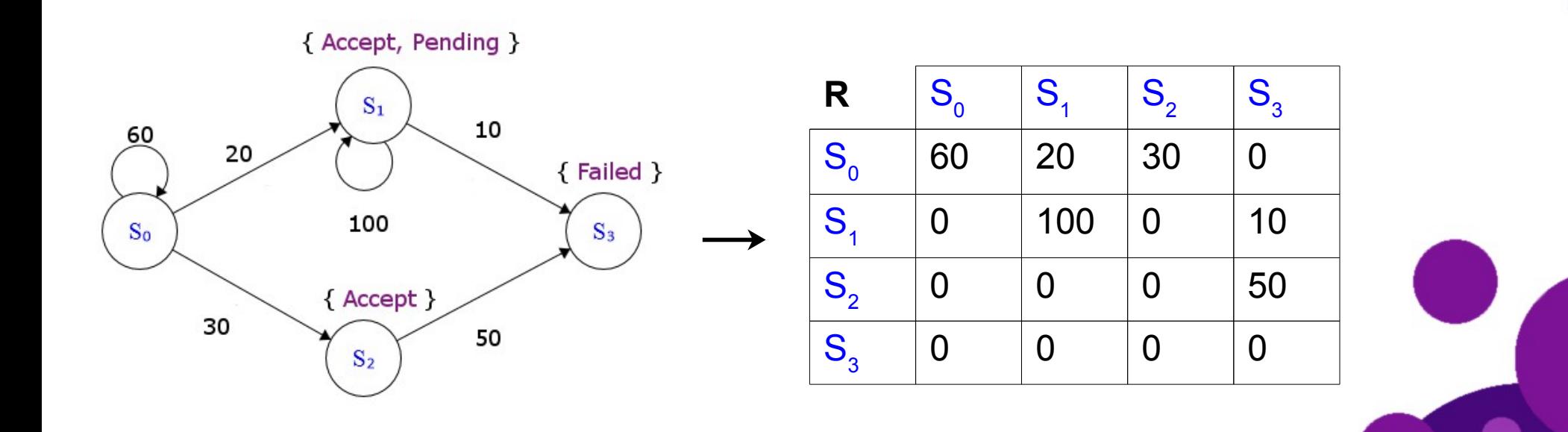

#### Probability Matrix from a CTMC

- We can also create a matrix of probabilities(similar to DTMC) from a CTMC
- A little bit of terminology(and revision):
	- The **Exit Rate** of a state is defined as E(s)= ∑ i.e. the sum of all outgoing transition rates s'∈S  $R(s,s')$

- A state s is called **absorbing** if E(s) = 0
- The probability of a transition from s to s' is then:
	- **1** if s=s' and s is absorbing
	- $\cdot$   $\frac{N(S/S)}{P(S)}$  if s is not absorbing **R**(**s ,s'**) **E**(**s**)
	- **0** otherwise

#### Probability Matrix from a CTMC

We can now build a probability matrix **P** 

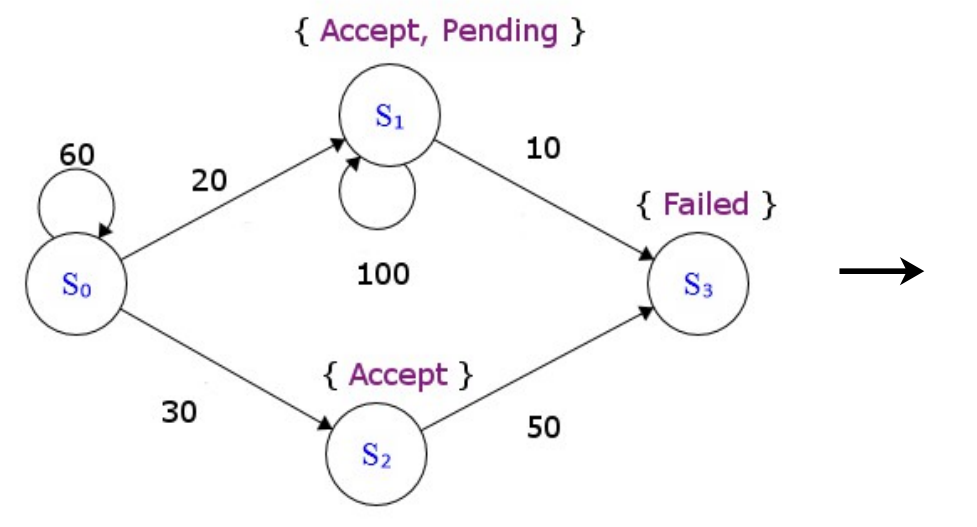

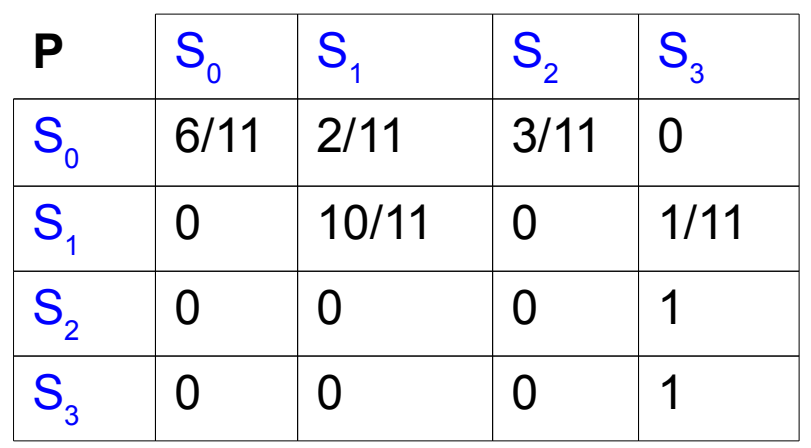

- Note that if we wouldn't have extra rules for absorbing states, we would have  $\frac{6}{6}$  for elements in the last row 0 0
- Therefore  $P(S_3, S_3) = 1$

#### Infinitesimal Generator Matrix

● The infinitesimal generator matrix **Q** is essentially the same as the transition rate matrix **R**, except that the elements of the main diagonal are now  $-( ( \Sigma R(s,s') ) - R(s,s) )$  i.e. s'∈S  $R(s, s'))-R(s, s))$ 

the negative matrix row sum without the diagonal element

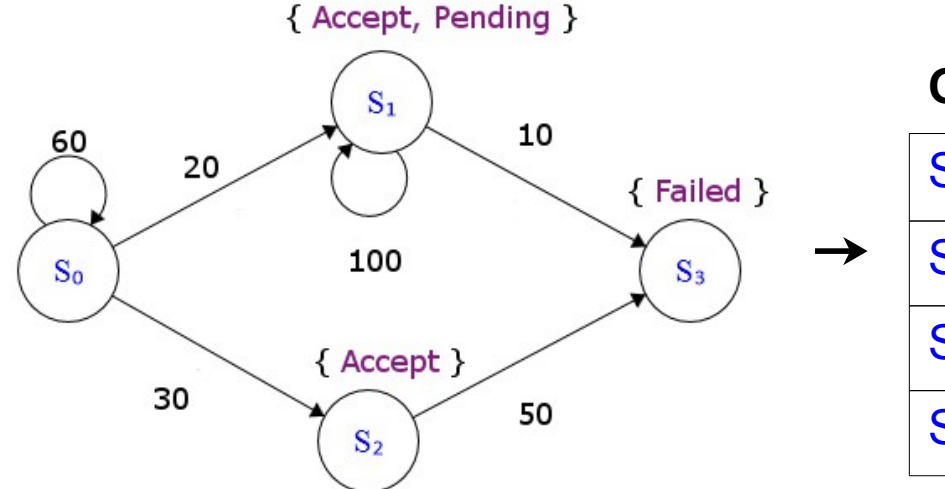

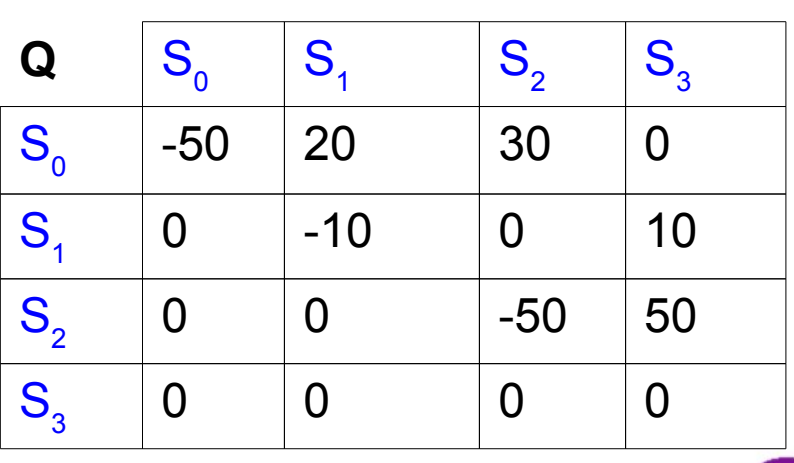

• We will need this matrix later when talking about **uniformisation**

## **Outline**

- Revision
- Matrices
- Paths
- Uniformisation
- Model Checking Putting it all together
- Summary

### Paths

- **•** An *infinite path*  $\omega$  is a sequence  $s_0t_0s_1t_1...$
- The t-values specify the amount of time spent in a state
- Notation:
	- $\omega(i)$  is the i-th state of the path
	- time(ω, i) is the same as  $t_i$
	- $\omega$ @t is the state in the path at time t
- **•** A finite path  $\omega$  is a sequence  $s_0t_0s_1t_1$  ...  $s_{k-1}t_{k-1}s_{k}$ , where
	- $s_k$  is an absorbing state
		- time(ω, i) is the same as with infinite paths as long as  $i \leq k$ ; otherwise time( $\omega$ , i) =  $\infty$

### Example

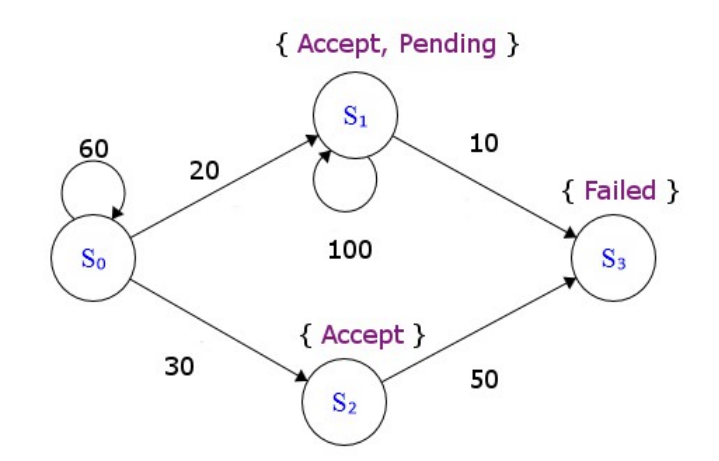

- Finite path  $ω = S_0 0.5 S_2 0.8 S_3$
- $\omega(1) = S_2$
- time( $\omega$ , 0) = 0.5
- time( $\omega$ , 2) =  $\infty$
- $\cdot$  ω $@1 = S$ <sub>2</sub>
- $\omega @ 0.3 = S_0$
- $\omega @ 1000 = S_3$

## Set of Paths

- The next thing we want to do, is to span a probability space starting from a start state  $s_{0}$
- This means we are searching for a function **μ**, that takes a start state **s<sup>0</sup>** , a CTMC **C** and some set of paths **S** starting from  $s_0$  and returns the following:
	- 0 if  $S = \emptyset$  (the empty set)
	- 1 if S = All possible paths in all possible intervals from  $s_0$

12/35

– The cardinality of **S** divided by the cardinality of all possible paths from s<sub>0</sub>, otherwise

### Important Observations

- The set of all possible paths starting from  $s_0$  is uncountable if  $E(s_0) > 0$ , because time t∈R<sub>≥0</sub>
- If we have found a function **μ** and we give it a path ω,  $\mu(\omega) = 0$  for all valid paths
- For this reason, we do not only have to pass a path in the sense of a DTMC to **μ** but also **time intervals I**

### Notations

• The **cylinder set**  $C(\omega_{fin})$  is as in DTMC the set of all paths starting with  $\omega_{fin}$ . However,  $\omega_{fin}$  is now a sequence

 $\mathsf{s}_{\scriptscriptstyle{0}}\mathsf{I}_{\scriptscriptstyle{0}}\mathsf{s}_{\scriptscriptstyle{1}}\mathsf{I}_{\scriptscriptstyle{1}}...\mathsf{s}_{\scriptscriptstyle{k-1}}\mathsf{I}_{\scriptscriptstyle{k-1}}\mathsf{S}_{\scriptscriptstyle{k}}$ , where I<sub>i</sub> is a non-empty interval in  $\mathbb R$ 

• Using cylinder sets, we can recursively define our function **μ**, which we will now call **Pr**:

$$
- \Pr_{s}(C(s)) = 1
$$

- 
$$
Pr_s(C(s, 1, ..., I_{k-2}, S_{k-1}, I_{k-1}, S_k)) =
$$
  
\n $Pr_s(C(s, 1, ..., I_{k-2}, S_{k-1})) * P(S_{k-1}, S_k) *$   
\n $e^{-E(s_{k-1}) * inf I_{k-1}} - e^{-E(s_{k-1}) * sup I_{k-1}}$ 

### Example

• Pr<sub>so</sub>(C(S<sub>o</sub>, [0, 2], S<sub>1</sub>, [0, 4], S<sub>3</sub>)  $\rightarrow$  Pr<sub>so</sub>(C(S<sub>0</sub>, [0, 2], S<sub>1</sub>) \*  $P(S_1, S_3) * (1 - e^{-440})$  $\rightarrow$  Pr<sub>s0</sub>(C(S<sub>0</sub>, [0, 2], S<sub>1</sub>) \*  $\rightarrow$  Pr<sub>S0</sub>(C(S<sub>0</sub>)) \* P(S<sub>0</sub>, S<sub>1</sub>) \*  $(1 - e^{-220})$  \*  $-1 * 2 * 1 *$  $\rightarrow$   $\frac{2}{11} \times \frac{1}{11} \rightarrow$ 1 11 1  $\begin{array}{c} 2 \end{array}$   $\begin{array}{c} 11 \\ 11 \end{array}$ 11 1 11 2 11 1 11 2 121

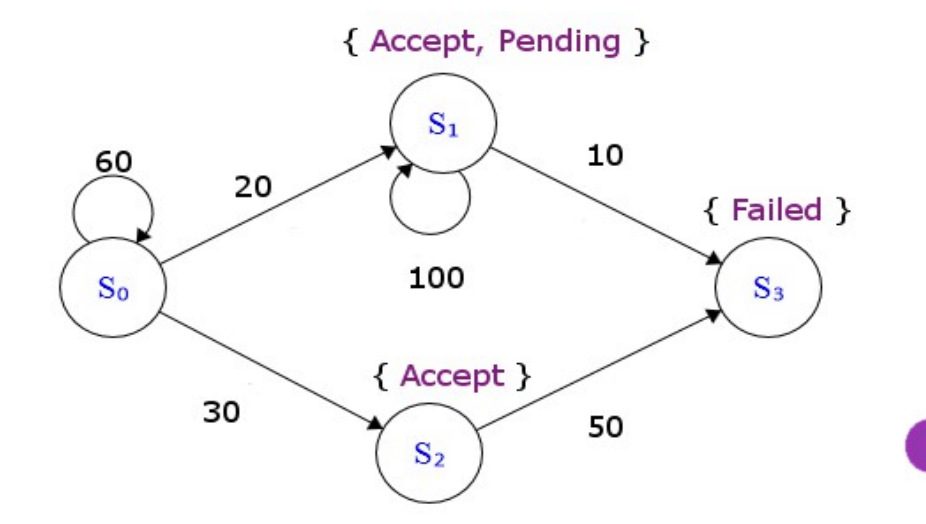

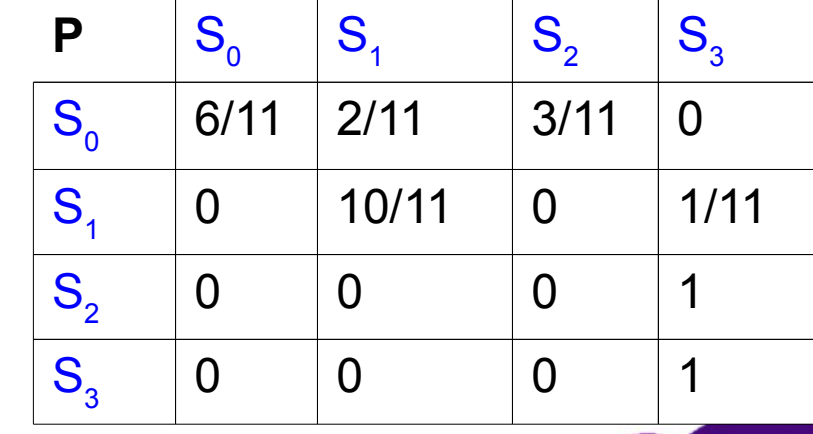

#### Transient and Steady-state Behaviour

- **Transient behaviour** = state at time instant t
- **Steady-state behaviour** = state at time  $t \rightarrow \infty$
- We can assign probabilities to each state **s'** at specific times(e.g. Probability of being in  $S_3$  at time t = 2) starting from a state **s** using the following definitions:

- πςς (s')=Prς({ω∈C(s)|ω@t=s'}) for transient behaviour - πς Cs')=lim πς csteady-state behaviour  $t\rightarrow\infty$  $\pi_{\mathsf{s},\mathsf{t}}^{\mathsf{C}}(\mathsf{s}^{\,\boldsymbol{\cdot}})$ 

16/35

• But how do we compute those probabilities/sets?

## **Outline**

- Revision
- Matrices
- Paths
- Uniformisation
- Model Checking Putting it all together
- Summary

# Uniformisation

- Because calculating uncountably infinite sets is unpractical, we have to resort to numerical solutions
- We can calculate the transient probability matrix  $\Pi_{t}^{\text{C}}$  by a technique called **Uniformisation**
- **Poisson distribution**:
	- The poisson distribution models the probability of k events occurring at time rate λ
	- Intuitively very useful for CTMC

$$
- f(k;\lambda){=}\frac{\lambda^k e^{-\lambda}}{k\,!}
$$

## Exponential Matrix

• Quick generating functions reminder:

$$
- \exp(x) = \sum_{n=0}^{\infty} \frac{1}{n!} x^n
$$

• We can express  $\Pi_{t}^{\text{C}}$  as a power series(using Master **Equation** and **Chapman-Kolmogorov** Equation → see References):

19/35

- 
$$
\Pi_t^C = exp(Q*t) = \sum_{n=0}^{\infty} \frac{1}{n!} (Q*t)^n
$$

• However, the computation of  $\Pi_{\mathsf{t}}^\mathsf{C}$  can be unstable (round-off errors)

### Better Approach

- We can **uniformise** a CTMC by creating a normalized probability matrix from the infinitesimal generator matrix Q:  $- P^{\text{unif}(C)} = I +$ Q q
	- q is the maximal exit rate occurring in the states of the CTMC(in our example  $q = 110$ )

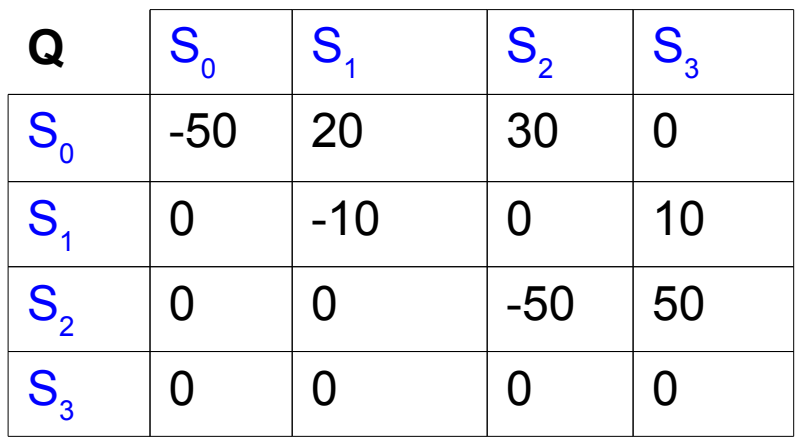

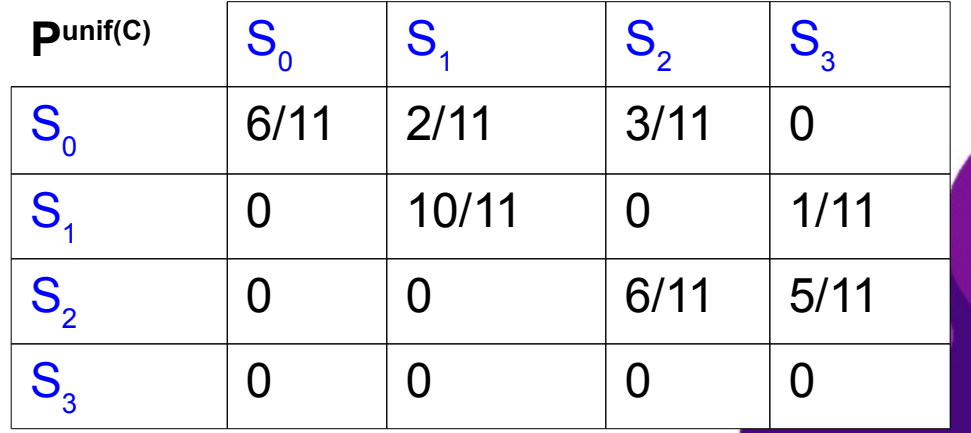

### Better Approach

• Using the normalized matrix we can now express  $\Pi_t^C$  in the following way(using the poisson distribution):

$$
\Pi^C_t\hspace{-0.1cm}=\hspace{-0.1cm}\sum_{n=0}^\infty \frac{(qt)^n\hspace{-0.1cm}*\hspace{-0.1cm}e^{-qt}}{n\,!}*(P^{unif(C)})^n
$$

- Advantages:
	- P<sup>unif(C)</sup> is stochastic and does not have negative numbers in contrast to  $Q \rightarrow$  more stable

- Poisson distribution can be calculated efficently
- The matrix multiplication can be rewritten as a vector-matrix multiplication
	- $\rightarrow$  less computation

## **Outline**

- Revision
- Matrices
- Paths
- Uniformisation
- Model Checking Putting it all together
- Summary

### CTL – Reminder

- Operators:
	- Propositional Logic
	- Probability-Operator P + Steady-state Operator S
	- Next(unary, X Φ)
	- Until with a time interval I(binary,  $\Phi U^I \Psi$ )
- All other temporal logic operators can be built from the until-operator

### General Process

- We want to find the set of states that satisfy a CTL formula  $\Phi$
- We can use the normal **inference rules** for all parts of a property that only contain propositional logic
- We can use normal **model checking** for all other temporal operators

24/35

• We only have to do things differently(also to DTMC) when using the probability operator or the steady-state operator

# Probability Operator

- We can can build all our temporal operators from the Untiloperator, except the Next-operator
- Therefore two cases:
	- P $_{\sim p}$ [X Φ] → see DTMC
	- $P_{\text{Lip}}[\Phi \; U^{\text{I}} \; \Psi]$  which we can again split into three cases:

- $I = \lceil 0, t \rceil$
- I =  $[t, t']$  where  $t \leq t'$
- I =  $[t, \infty)$

# Case  $I = [0, t]$

• To calculate the probability for a specific start state s we can use the following formula:  $\mathsf{C}[\neg \Phi \vee \Psi]$ 

$$
Prob^{C}(s, \Phi U^{[0, t]} \Psi) = \sum_{s'|= \Psi} \pi_{s, t}^{C[\neg \Phi \vee \Psi]}(s')
$$

• Here,  $C[\neg\Phi \vee \Psi]$  is the CTMC where we remove all outgoing connections from states where  $\Phi$  U<sup>I</sup>  $\Psi$  is either true or false but not pending/unresolved

- Calculating  $\pi_{s,t}^{C[\neg\Phi \vee \Psi]}(s')$  can be done with uniformisation
- This can be interpreted as the probability of reaching a satisfying state from start state s *within* t time units

#### Other Cases

- For  $I = [t, t']$  we can split the calculation into two parts:
	- $-$  The probability of satisfying Φ until time t
	- The probability of satisfying  $\Phi U^{[0, t'-t]}$  Ψ
- The two conditions are multiplied, and we get as expected:

27/35

$$
\text{Prob}^C(s, \Phi U^{[t, t']} \Psi) = \sum_{s'| = \Phi} \pi_{s, t}^{C[\neg \Phi]}(s') \sum_{s'| = \Psi} \pi_{s, t'-t}^{C[\neg \Phi \vee \Psi]}(s')
$$

• Although more complicated, we can do a similar thing with  $I = [t, \infty)$ 

### Steady-state Operator

- Again, we have to consider two cases:
	- The CTMC is strongly connected
	- The CTMC is not strongly connected
- In the first case we can solve the following equation system:  $\pi^{\mathsf{C}}\ast \mathsf{Q}\!=\!\mathsf{O}$  and  $\varSigma$ s∈S  $\pi^{\textsf{C}}(\mathsf{s})\text{=} \mathsf{1}$

28/35

• In the second case, we first have to identify all **bottom strongly connected components(BSCC)** and then calculate the probability of reaching each component

# Model Checking in PRISM

- PRISM transforms a model in specified in the PRISM language into an internal representation(discarding unreachable states), according to the chosen **computation engine:**
	- **MTBDD:** Multi-terminal binary decision diagrams. BDD with e.g. real numbers as terminals(the bdd is encoded with rows and columns from the transition matrix)
	- **Sparse:** Uses sparse matrices(I couldn't find out which exact technique PRISM uses)

- **Hybrid:** Combination of the above
- **Explicit:** Uses the transition matrix

#### Solving Linear Equations in PRISM

- As seen with the steady-state operator, we need to be able to solve linear equations
- PRISM provides many methods/options:
	- Power method
	- Jacobi method
	- Gauss-Seidel method
	- …
- All those methods and uniformisation are iterative methods and are therefore terminated when they converge below an **epsilon threshold**

# Statistical Model Checking

- As shown last time, PRISM is also capable of solving model checking problems using its built-in discrete event simulator
- Currently, it only supports the operators P and R
- The process is analogously to **hypothesis testing** in statistics
- Different supported methods in PRISM are:
	- **CI Method:** Testing against Student's t-distribution
	- **Asymptotic CI Method:** Uses central limit theorem

- **Approximate Probabilistic Model Checking**
- **Sequential Probability Ratio Test**

## **Outline**

- Revision
- Matrices
- Paths
- Uniformisation
- Model Checking Putting it all together
- Summary

#### **Summary**

- We looked at the creation of various embedded matrices in CTMC(**transition rate matrix**, **probability matrix**, **infinitesimal matrix**, **uniformised matrix**)
- Various operators were defined for finite and infinite paths
- We discussed the process of calculating probabilities for transient and steady-state behaviour called **uniformisation**
- Using CTL, the calculation behind model checking, which is very similar to normal model checking extended by transient and steady-state operators, was shown

### References

- Kwiatkowska, M., Norman, G., & Parker, D. (2007, May). Stochastic model checking. In SFM (Vol. 7, pp. 220-270).
- Kwiatkowska, M., Norman, G., & Parker, D. (2010, September). Advances and challenges of probabilistic model checking. In Communication, Control, and Computing (Allerton), 2010 48th Annual Allerton Conference on (pp. 1691-1698). IEEE.
- Stewart, W. J. (1994). Introduction to the numerical solution of Markov chains. Princeton University Press.

#### Questions?

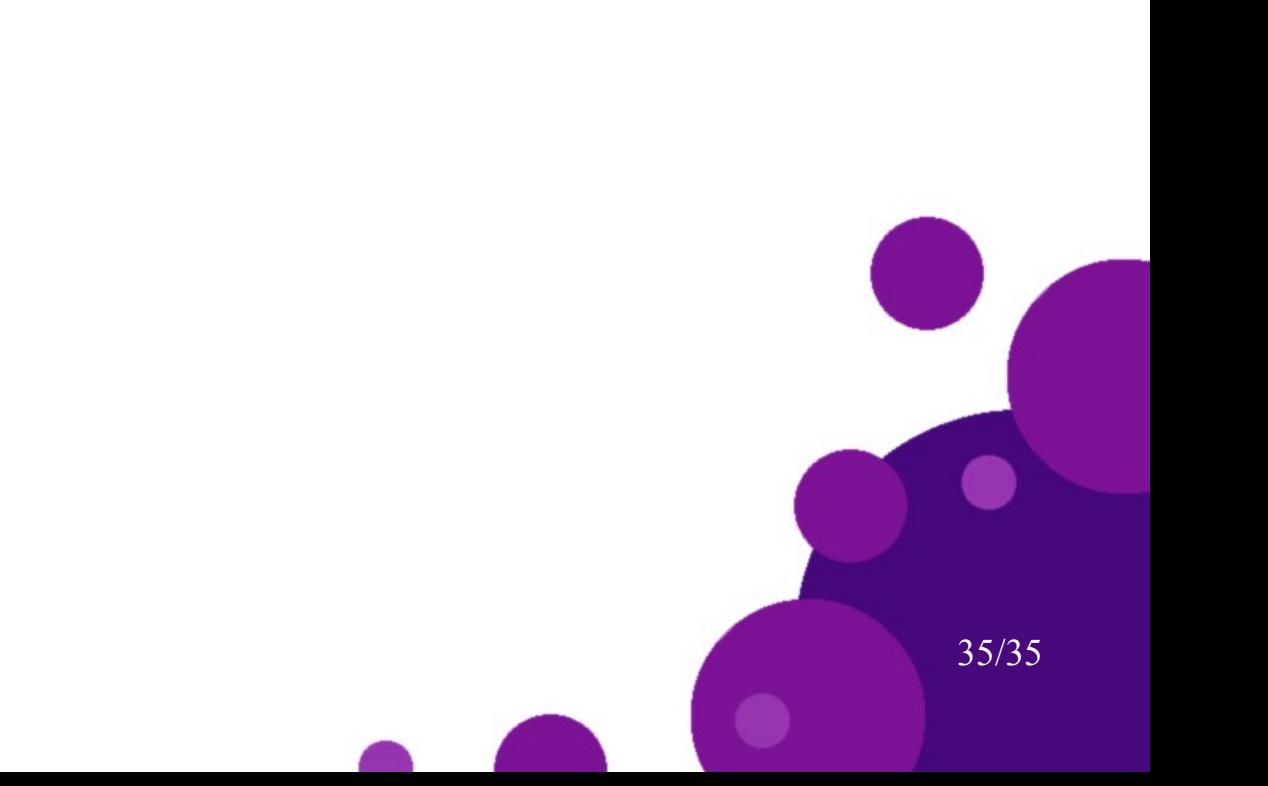